# glideinWMS in the Cloud

#### **ANTHONY TIRADANI**

#### **AND THE GLIDEINWMS TEAM**

#### glideinWMS (review of basic principles)

• Pilot-based WMS that creates an on demand dynamicallysized overlay condor batch system to address the complex needs of VOs in running application workflows

#### • Components

- ¡ WMS Collector
- **Glidein Factory**
- User Pool Collector
- ¡ User Scheduler
- ¡ VO Frontend
- Factory knows about the sites and how to submit glideins to the sites
- VO frontend knows about the user job details
- WMS Collector acts as a dashboard for Factory VO Frontend communication

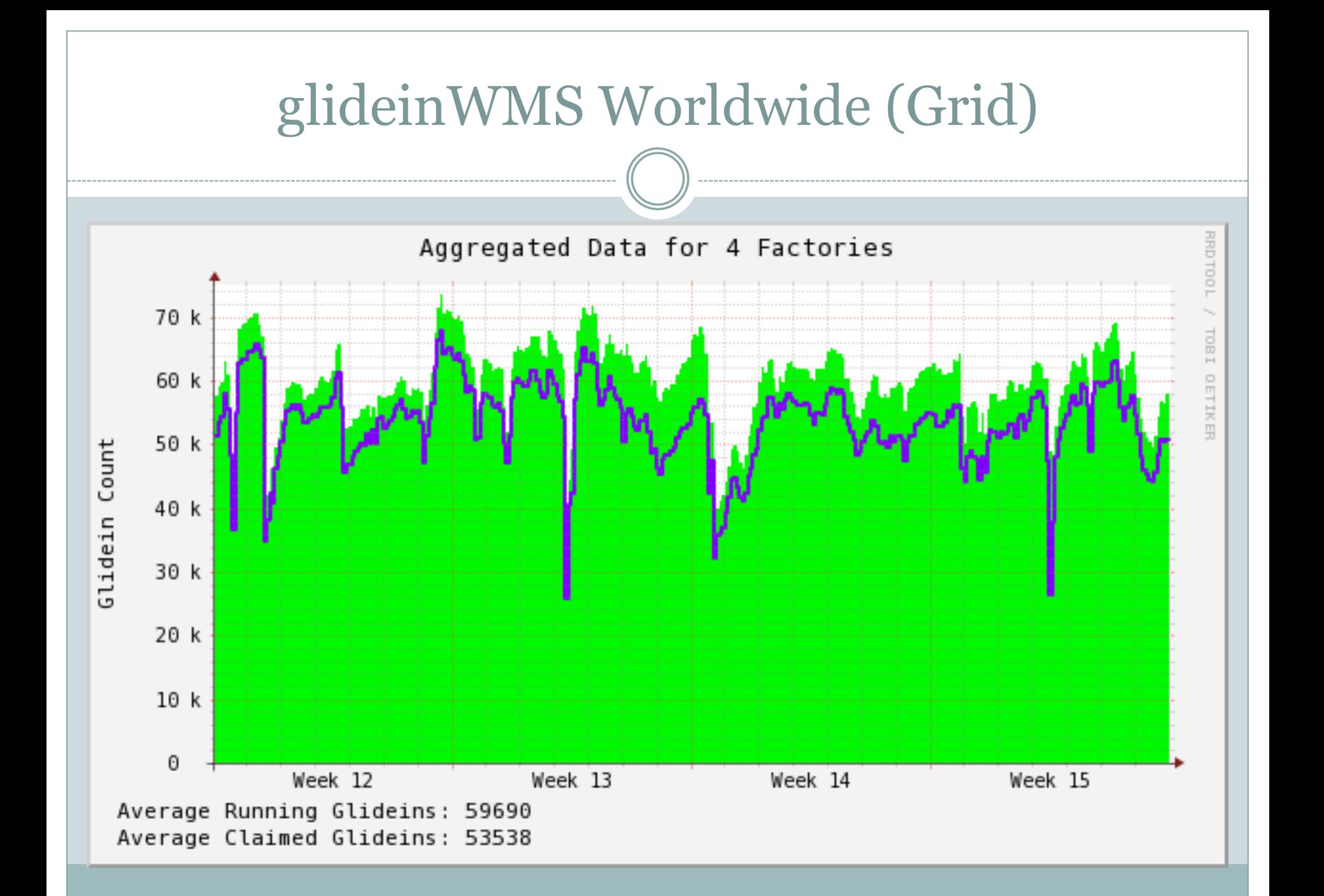

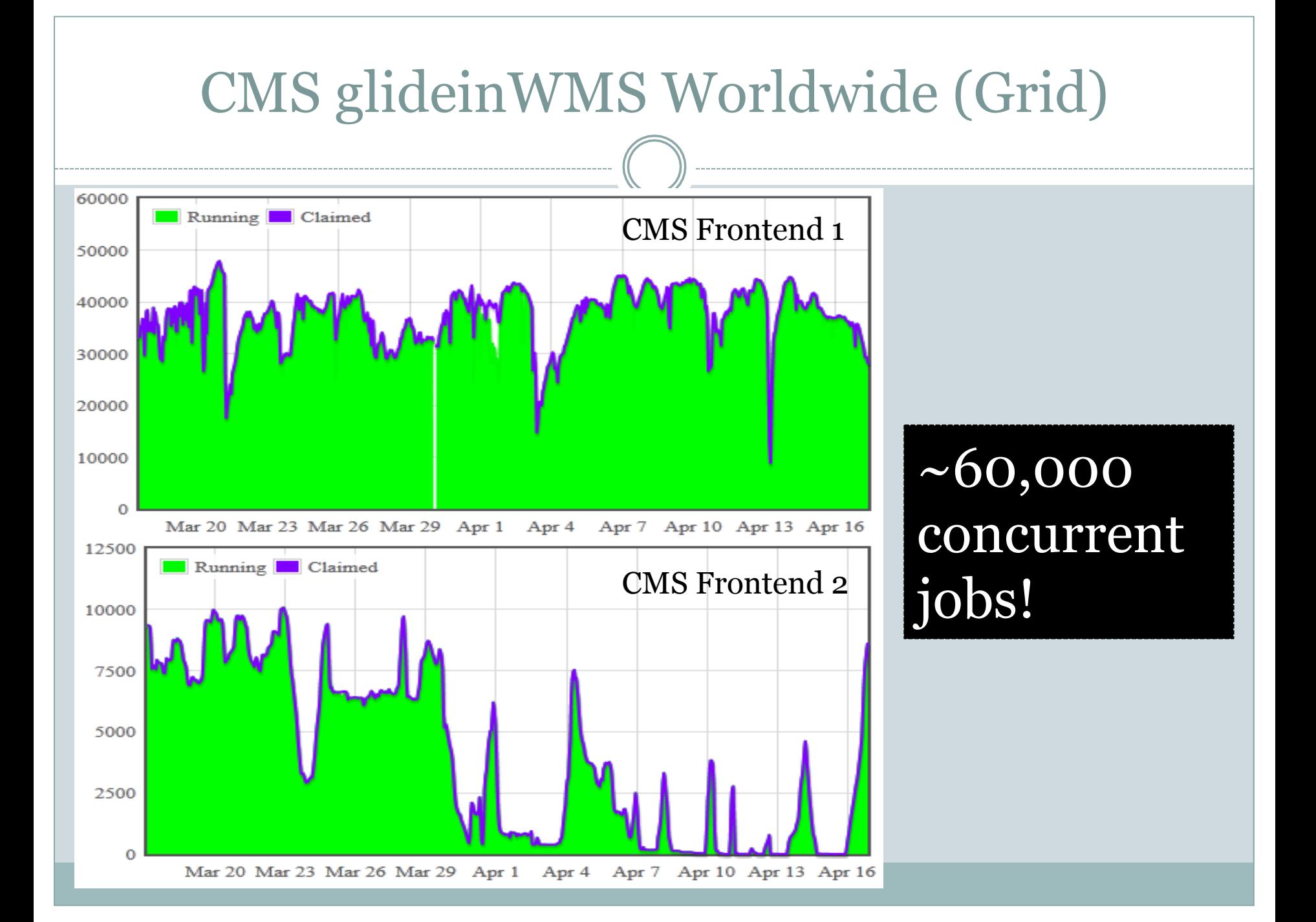

#### Cloud Definition (for this presentation anyway)

- Cloud Definition: Cloud in this presentation refers to the EC2 Infrastructure as a Service (IaaS) computing model
- This does not limit the Cloud to Amazon's service
	- ¡ Almost all alternative cloud service providers offer the EC2 Query API interface
	- ¡ Almost all alternative cloud software provides an EC2 Query API interface (e.g. Eucalyptus, OpenStack, ect.)

## Why Use the Cloud?

- Cloud offers choice of OS and system libs
	- ¡ Don't have to ask for specific versions to be installed on grid site worker nodes
- Can't get enough time on the Grid (deadline looming)
	- $\circ$  Get guaranteed resources in the cloud
	- $\circ$  Amazon will be happy to take your money
- You can have privileged user access to the VM
- You can have custom software installed for your jobs
- You do not need to set up an infrastructure for your resources (worker nodes)

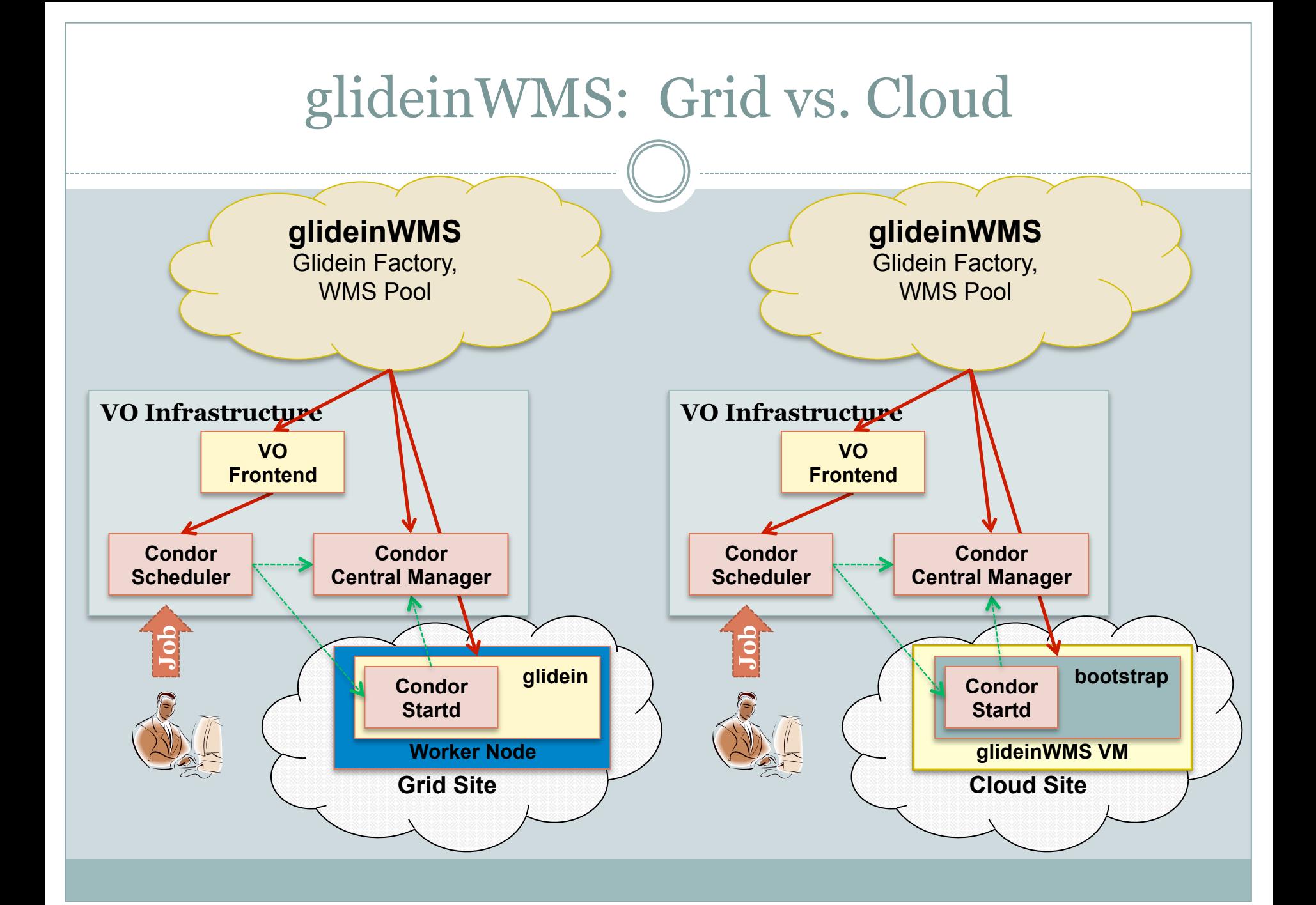

## Cloud Support in glideinWMS

- glideinWMS development version 3.0 has been released with support for EC2 universe submissions
	- o http://www.uscms.org/SoftwareComputing/Grid/WMS/glideinWMS/ doc.prd/download.html
- Requires a properly configured virtual machine image to be uploaded and registered with the target cloud infrastructure (more later if desired, time permitting)
- Cloud credentials now must be presented along with a valid grid/voms proxy
- A different economic model is in effect. For now, it is up to the VO administrators to monitor usage.
- The "Cloud pilot" is indistinguishable from a "Grid pilot" from the end user's view point

## glideinWMS/Condor Decisions

- Several decisions were made along the way that impacted the current release.
	- ¡ Condor changed from using Amazon's SOAP interface to use the EC2 Query API
	- o SSH Key management
	- **User Data handling**

## SOAP API

#### • Condor originally used the SOAP API

- ¡ Worked fine for EC2 based cloud
- $\circ$  Eucalyptus... Not so much.
	- $\triangleright$  Eucalyptus only supported very specific WSDL versions per Eucalyptus version
	- ÷ WSDL version support not much documented (unless you count code as documentation)
- ¡ Amazon\_gahp had to be recompiled if new WSDL was needed or desired too often
- $\circ$  Required certificates for communication
	- $\overline{\phantom{a}}$  This meant that the CA for each target cloud had to be available to Condor.
	- $\triangleright$  Not much of a problem for Amazon, but can be difficult for more obscure clouds
	- $\star$  Also can be difficult depending on how Condor was installed and how CA's are managed for the site

## EC2 Query API

#### • Condor switched to EC2 Query API

- ¡ Nimbus, OpenStack, and others were coming out with support for the EC2 Query API
- ¡ Eucalyptus works with the EC2 Query API
- $\circ$  Becoming the standard Cloud API for all vendors
- ¡ Only have to recompile ec2\_gahp when support for a new method is desired
- ¡ Does not require certificates uses an Access Key and a Secret Key
- o Has worked quite well for us

## SSH Key Management

- The glidein WMS Factory serves multiple communities
- glidein WMS does not perform file management for job submission
	- $\circ$  e.g. no file spooling
- Condor creates an ssh key for each vm request submitted.
	- ¡ Past reasons for doing this include idempotency on Amazon EC2. (no longer necessary)
	- ¡ However, it is very convenient for multiple community support
	- ¡ Should a key be compromised, only one VM is compromised

## User Data Handling

#### Condor JDL snippet:

o ec2\_ami\_id=\$ENV(AMI\_ID) ec2\_instance\_type=\$ENV(INSTANCE\_TYPE) ec2\_access\_key\_id=\$ENV(ACCESS\_KEY\_FILE) ec2\_secret\_access\_key=\$ENV(SECRET\_KEY\_FILE) ec2 keypair\_file=\$ENV(CREDENTIAL\_DIR)/ssh\_key\_pair.\$(Cluster).\$(Process).pem ec2\_user\_data=\$ENV(USER\_DATA)#### -cluster \$(Cluster) -subcluster \$(Process)

- To avoid having to write out a JDL per submission, almost all dynamic data is passed as environment variables
- The "tricky" part was how to pass the Cluster and Process to the pilot. (Used to help debug problems)

## Future Work

#### Set new pilot submission limit:

- o limit by budget
- ¡ Provide VO Frontend directive: "Kill all cloud pilots, we are going to go over budget soon"
- Improve accounting for cloud pilots
- Retrieve logs from "stuck" cloud pilots
	- ¡ Might include a new feature request to Condor

#### Bullet-proof virtual machine management

- ¡ Condor will start and stop the virtual machines reliably, but what happens if the pilot stops working?
- Release an RPM for configuring the Cloud image for glideinWMS

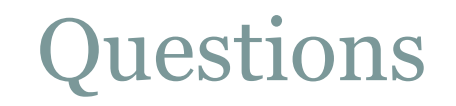

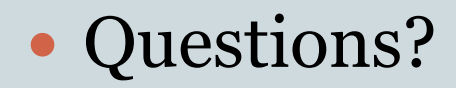

- glideinWMS is an open-source Fermilab project in collaboration with UC-San Diego, the Information Sciences Institute, UW-Madison and the Condor team, and many others. We welcome any future contributors: github.com/holzman/glideinWMS
- Fermilab is operated by Fermi Research Alliance, LLC under Contract No. DE-AC0s-07CH11359 with United States Department of Energy.
- The US National Science Foundation under Grants No. OCI-0943725 (STCI) and PHY-0612805 (CMS Maintenance & Operations)
- the US Department of Energy under Grant No. DE-FC02-06ER41436 subcontract No. 647F290 (OSG)

## Extra Slide - Cloud Image Challenges

#### • Who "owns" image?

- ¡ Who creates it?
- ¡ Who patches it?
- ¡ Who gets called when something goes wrong?

#### • Where does the image reside?

- ¡ It must be pre-staged to the cloud infrastructure ¡ Under which account is the image stored?
- How do you create the image?
	- ¡ What tools do you use to create and deploy the image?
	- ¡ How do you keep track of the image? (Image Catalog)

## Extra Slide - Cloud Image Challenges (cont.)

- What "extra" resources does the cloud provide?
	- ¡ How much memory is allowed?
	- ¡ How much "instance storage" is given?
		- $\times$  This is a real issue for CMS

#### • How do you debug problems with your image?

¡ With out knowing an admin for the cloud, or having a working example image, it can be frustrating to build a working image